## **Lista zadań nr 5 – Wykresy funkcji**

**Zad. 1.** Narysuj wykresy funkcji *y* = sin*x* (ustawienie MODE w stopniach) na następujących zakresach osi *OX*: [0, 7000], [0, 12000], [0, 94360], [0, 9435910]. Objaśnij uzyskane efekty. Wymiary wyświetlacza w pikselach wynoszą 95×64.

**Zad. 2.** Zasymuluj na ekranie kalkulatora, używając w razie potrzeby funkcji z obciętą dziedziną: a) strzał z punktu (0, 0) po linii prostej do bramki,

b) rzut z punktu (0, 0) po paraboli do kosza,

c) bieg z punktu (0, 0) przez płotki (równe, rosnące, malejące),

d) rzut obręczą ringo na palik,

e) przejazd slalomem po wytyczonej trasie (prosto-, krzywoliniowej).

**Zad. 3.** Narysuj wykres: a) prostej Parkinsona, b) paraboli Parkinsona, c) sinusoidy Parkinsona.

**Zad. 4.** Narysuj sinusoidę, której amplitudę drgań ograniczają: a) proste  $y = \pm x$ , b) parabole  $y = \pm x^2$ , c) hiperbole  $y = \pm \frac{1}{x}$ , d) sinusoidy  $y = \pm \sin x$ .

**Zad. 5.** Obejrzyj wykresy funkcji  $y = a^x$  i  $y = \log_a x$  dla różnych wartości parametru *a* (np. 10, 4, 2, 1, 0,

2  $\frac{1}{2}, \frac{1}{4}$  $\frac{1}{4}$ ,  $\frac{1}{10}$  $\frac{1}{2}$ ). Jak zapisywać wzory logarytmów o różnych podstawach? Które wykresy warto oglądać

jednocześnie? Co można wtedy zauważyć?

**Zad. 6.** Narysuj wykresy złożeń kilku funkcji i ich funkcji odwrotnych. Czy zawsze w wyniku takiego złożenia wychodzi identyczność? Dlaczego? W szczególności wypróbuj złożenia funkcji:

a)  $\sqrt{x^2} i (\sqrt{x})^2$  $\ln x$  i ln(e<sup>x</sup>) c) sin arcsinx i arcsin sinx

**Zad. 7.** Naszkicuj w zeszycie wykresy następujących funkcji, a potem sprawdź swoje przypuszczenia na kalkulatorze. Kto oszukuje?

a) ln cos*x* b) cos ln*x* c)  $f(x) = x + \frac{1}{(x-2)}$  $f(x) = x + \frac{1}{(x-1)^2}$  $f(x) = x + \frac{1}{(x-2)}$  **d**)  $f(x) = x^2 + \frac{1}{x}$  **e**)

**Zad. 8.** Co się dzieje w okolicach osi *OY* z wykresem funkcji  $f(x) = \sin \frac{1}{x}$ ?

a) Rozwiąż równania dla  $x \in (0,1]$ :  $\sin \frac{1}{x} = 1$ ,  $\sin \frac{1}{x} = 0$ ,  $\sin \frac{1}{x} = \frac{1}{2}$  $\sin \frac{1}{x} = \frac{1}{2}$ .

b) Co się stanie, jeśli pomnożymy tę funkcję przez 2 *x* ? A co, jeśli przez *x* ?

c) Czy zmieni to istotnie jakąś własność funkcji? Jaką?

d) Uzupełnij zdania:  $f(x) = x^a \sin \frac{1}{x}$  $f(x) = x^a \sin \frac{1}{x}$  ma granicę w  $x=0 \Leftrightarrow a$  .........

 $f(x) = x^a \sin x^b$  ma granicę w  $x=0 \Leftrightarrow$  ........... Czy pamiętałeś o niecałkowitych i ujemnych *a*?

Zad. 9. "Namaluj" na ekranie takie obrazki. Każdy składa się z łuków okręgów.

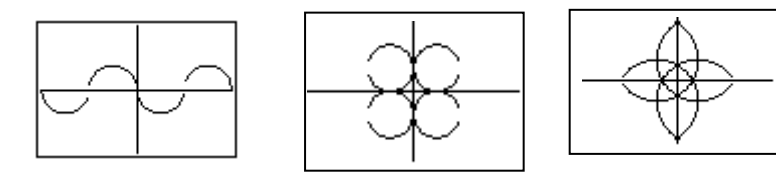

Zad. 10. "Namaluj" na ekranie takie obrazki. Każdy zapisz, używając tylko jednej funkcji.

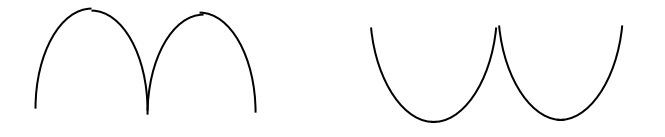